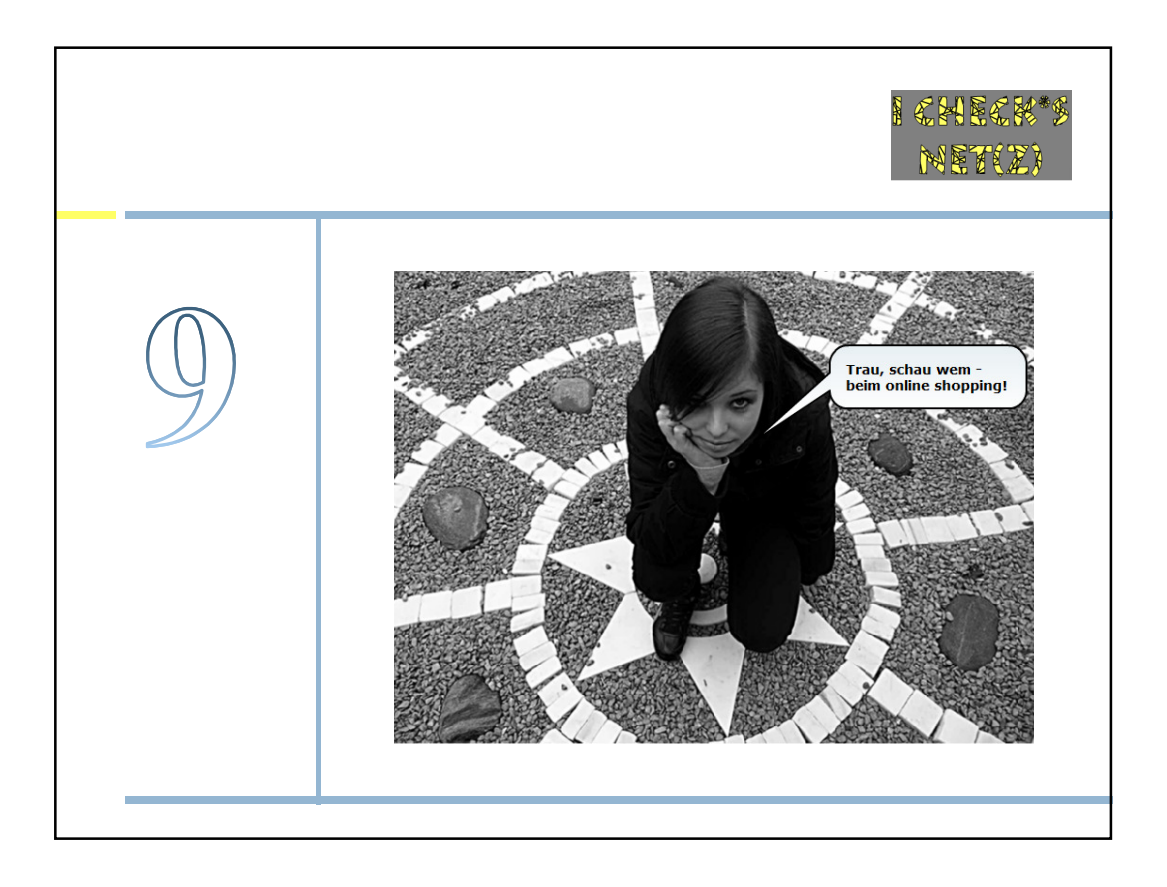

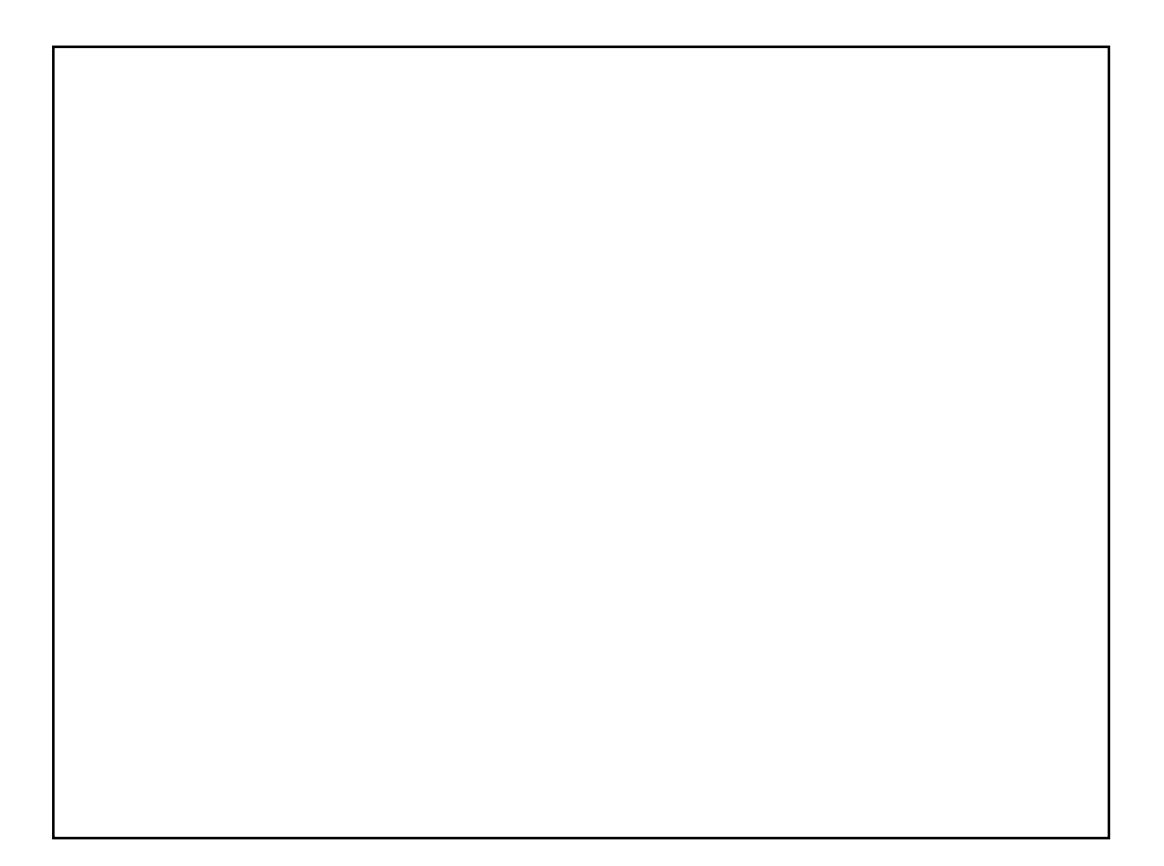

## Einkaufen im Netz 1. Welche Geschäfte darfst du abschließen? **Dipl. Ing. Luis Zuegg** ¤ Welche Geschäfte, darfst du tätigen? Bis zum 18. Geburtstag kannst du grundsätzlich keine gültigen Verträge abschließen. Kleinere Ausgaben Saferinternet.at (eine CD oder ein Buch) oder Ausgaben zur Deckung UTSCHLA. der täglichen Bedürfnisse (Essen, Schulhefte, Kleidung, **WWW** nicht aber teure Designerkleidung) darfst du alleine SICHER IM NETZ tätigen. Es wird dabei angenommen, dass eigentlich **Klick**Safe.de deine Eltern diese Verträge in deinem Interesse abschließen und du nur mit ihrem Einverständnis handelst. Südtiroler<br>**Wirtschaftszeitung** Sobald größere Beträge im Spiel sind, müssen die C<sub>1</sub> OCG<br>
IT-Security Ausgaben hingegen von einem Elternteil ausdrücklich genehmigt werden.

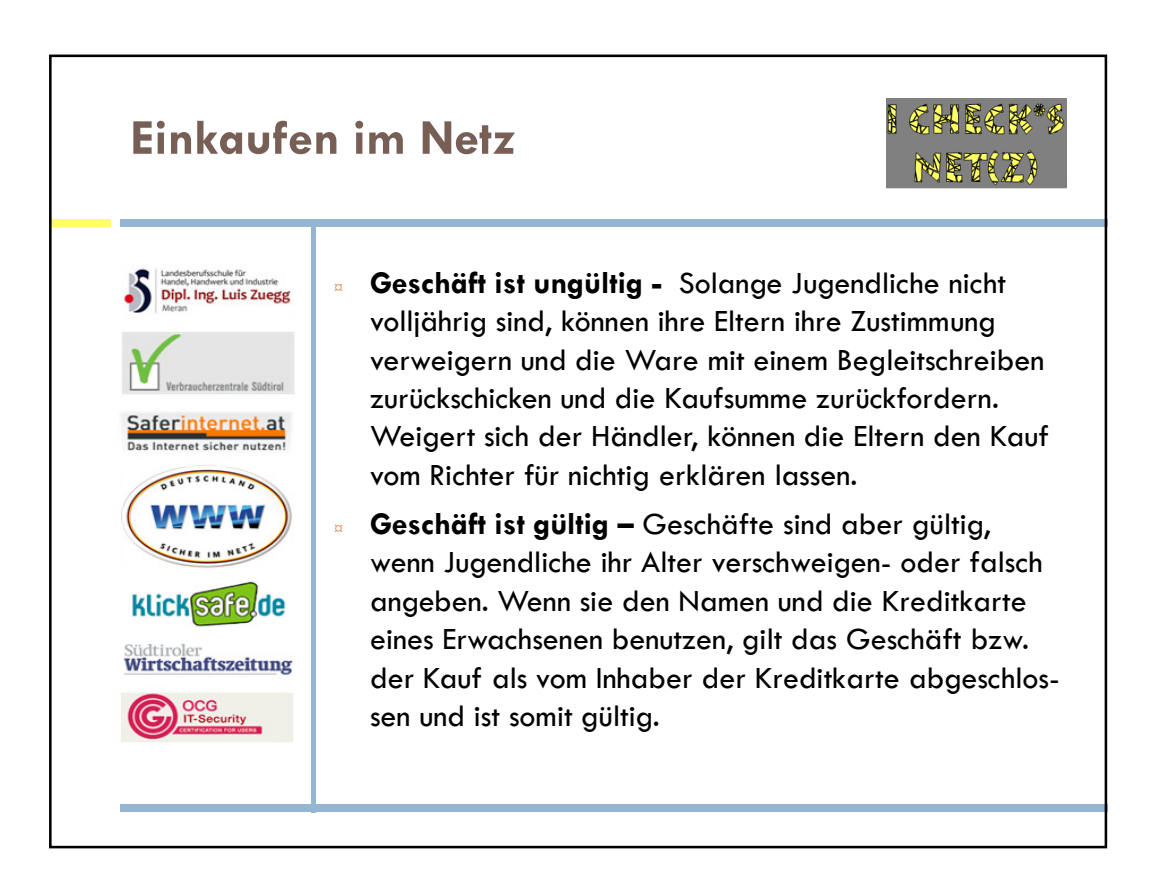

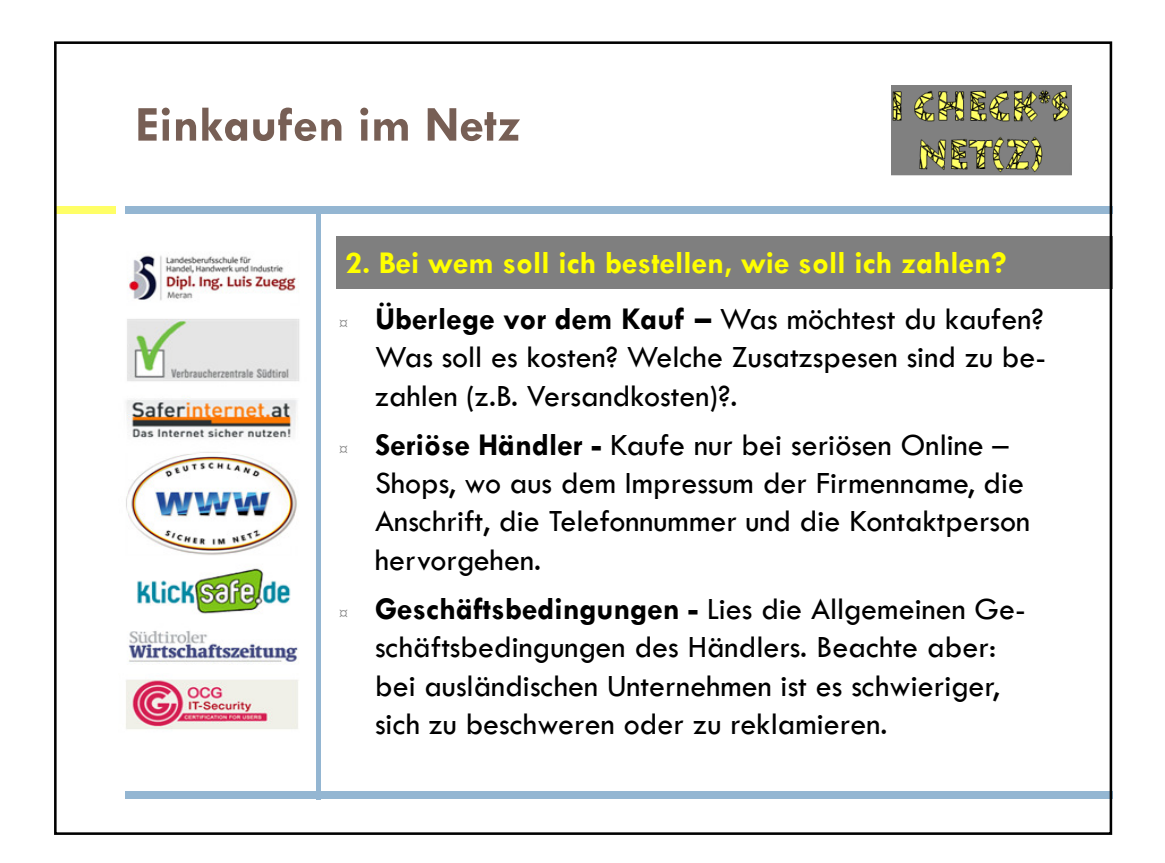

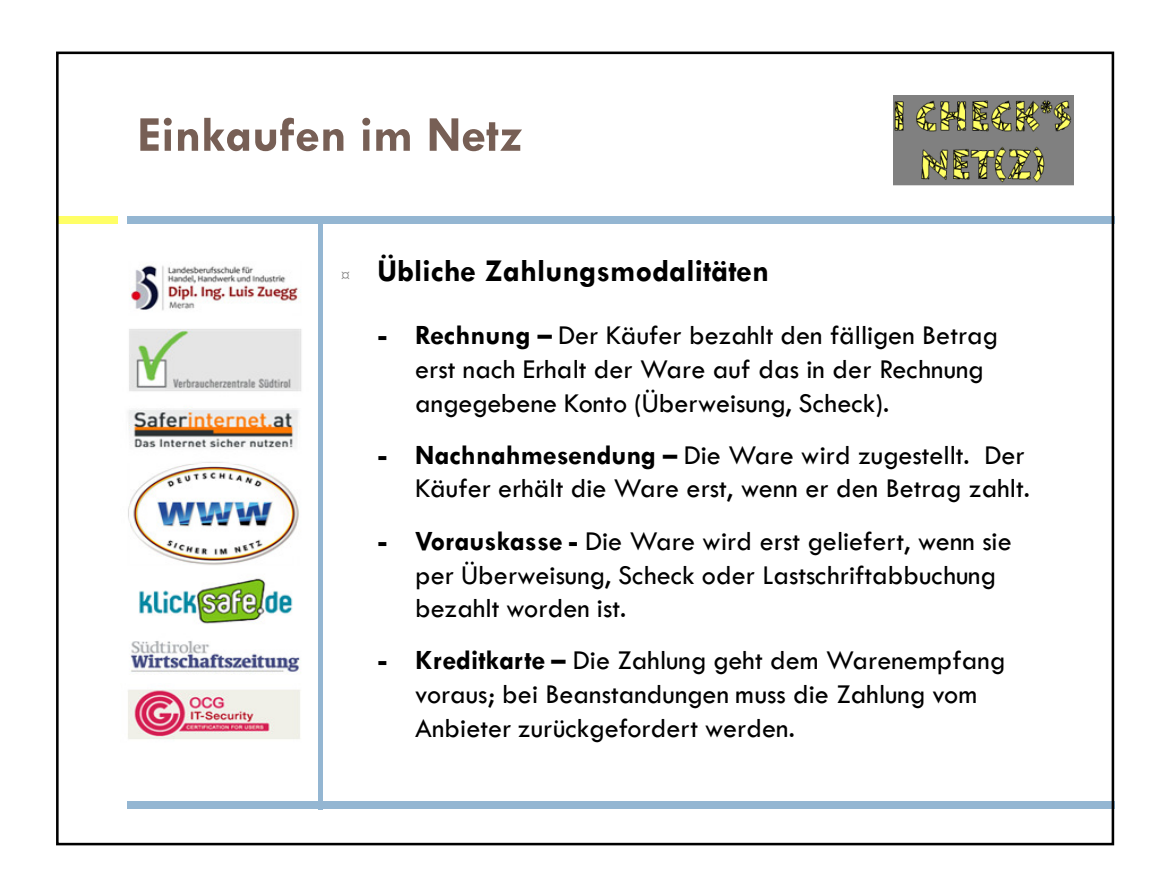

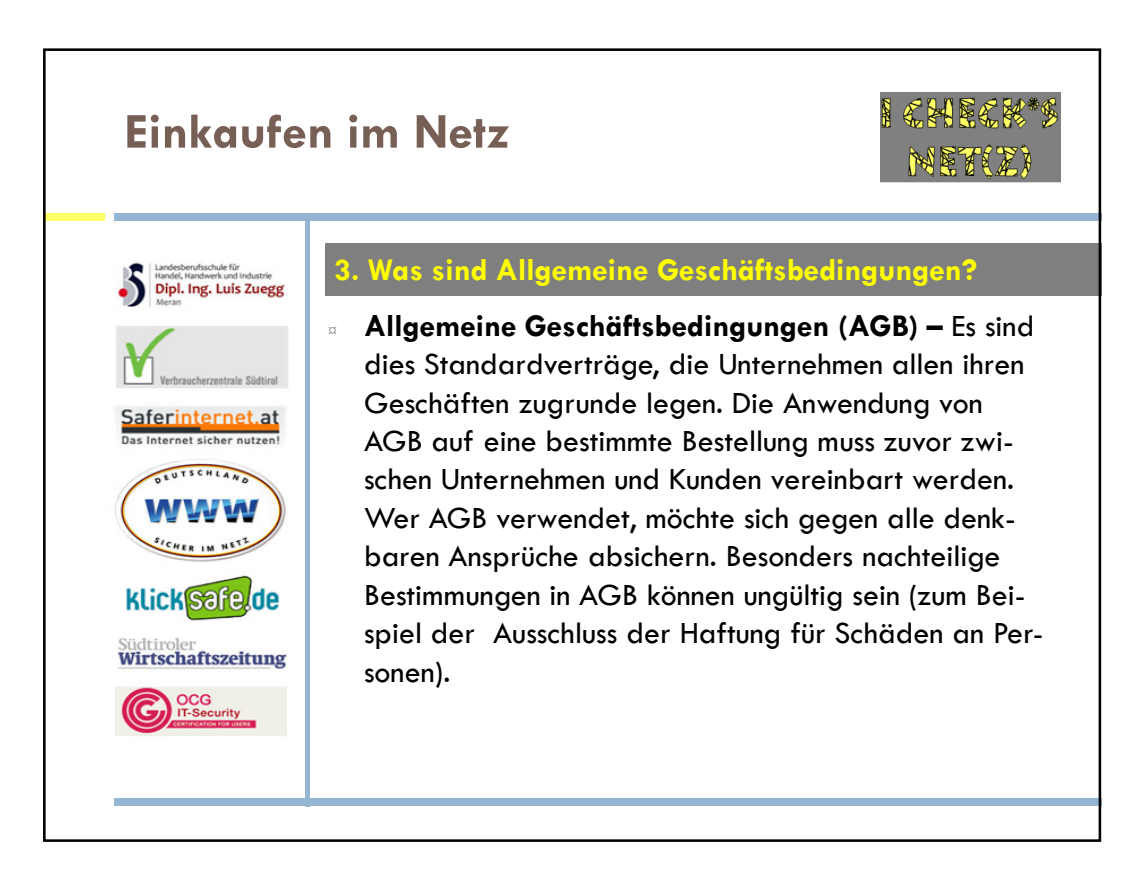

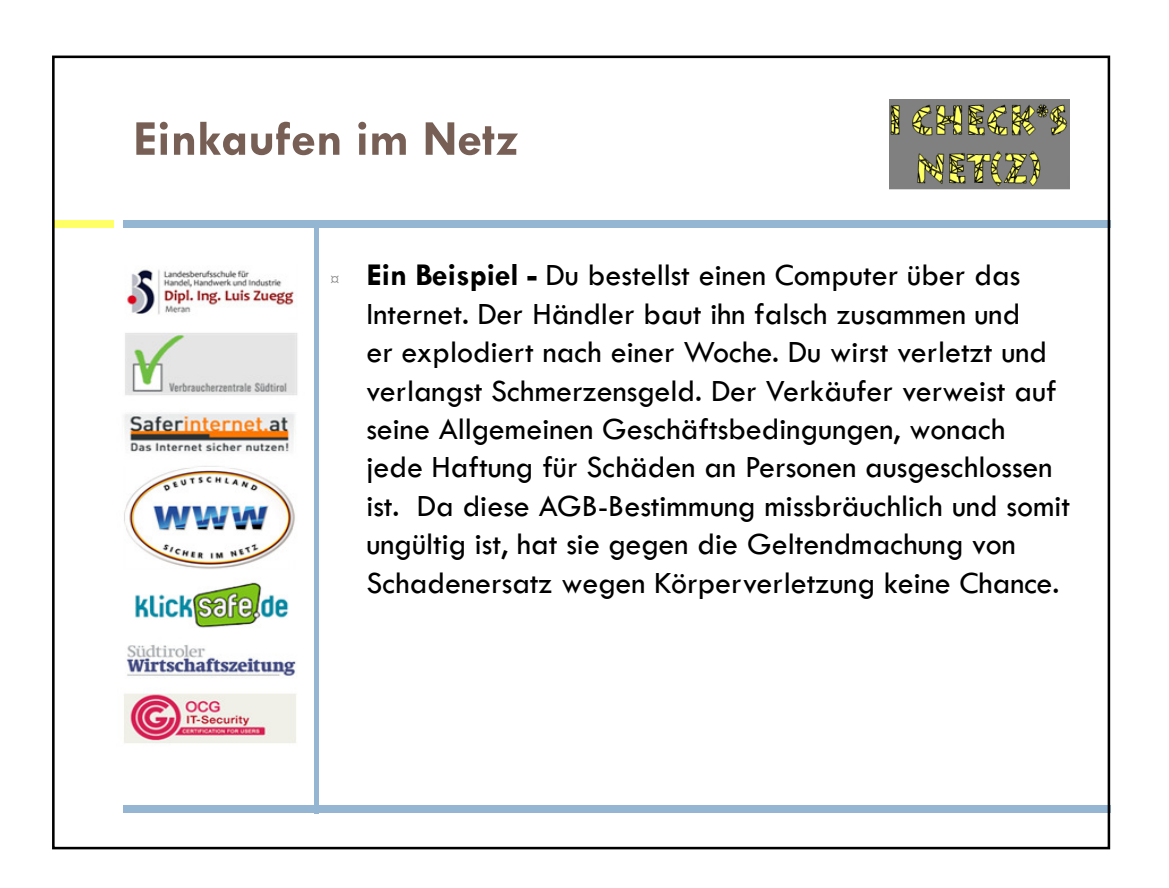

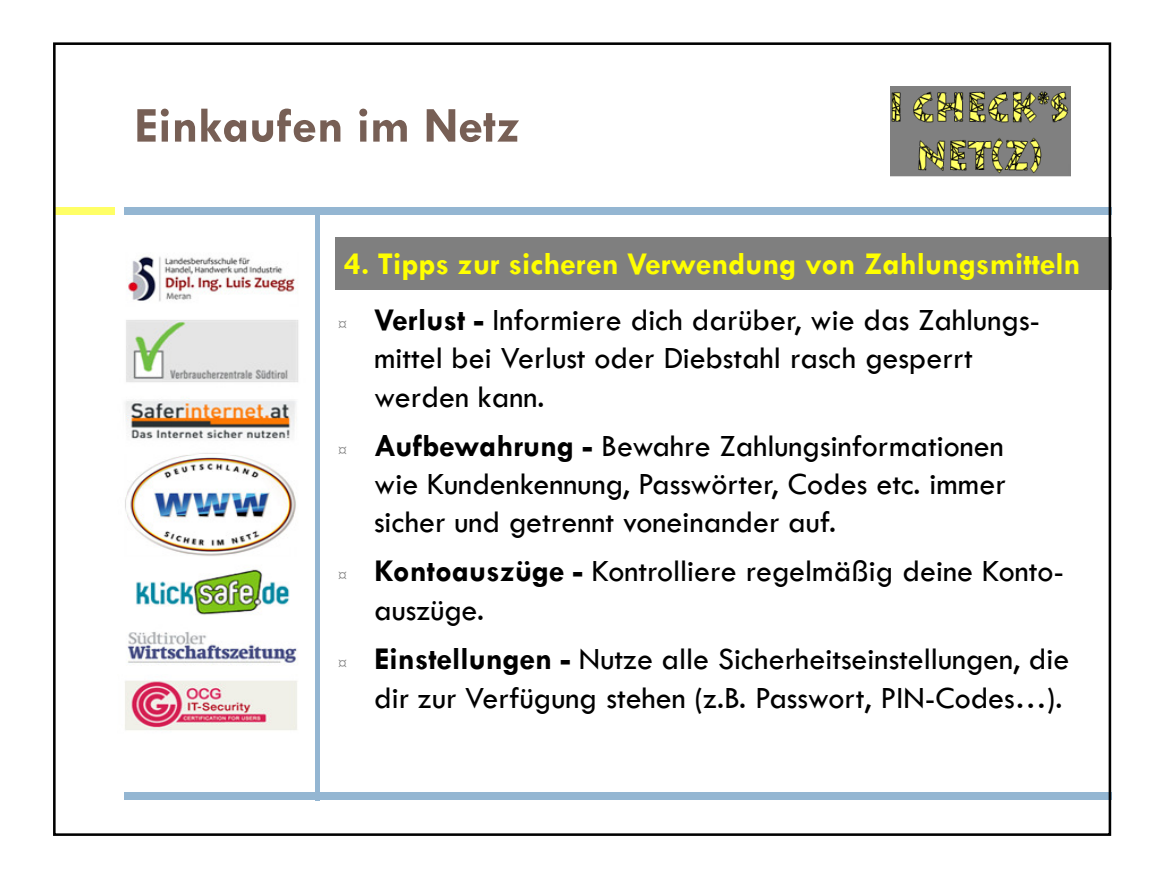

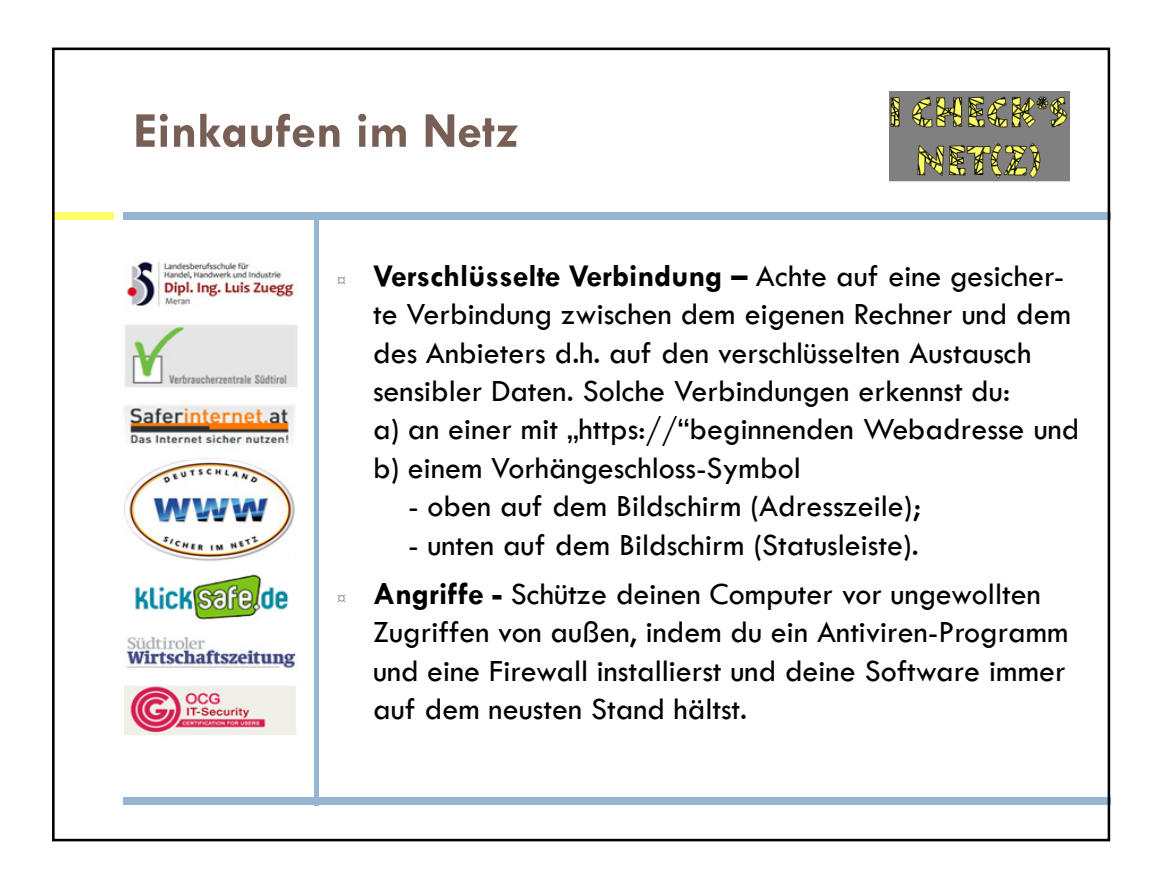

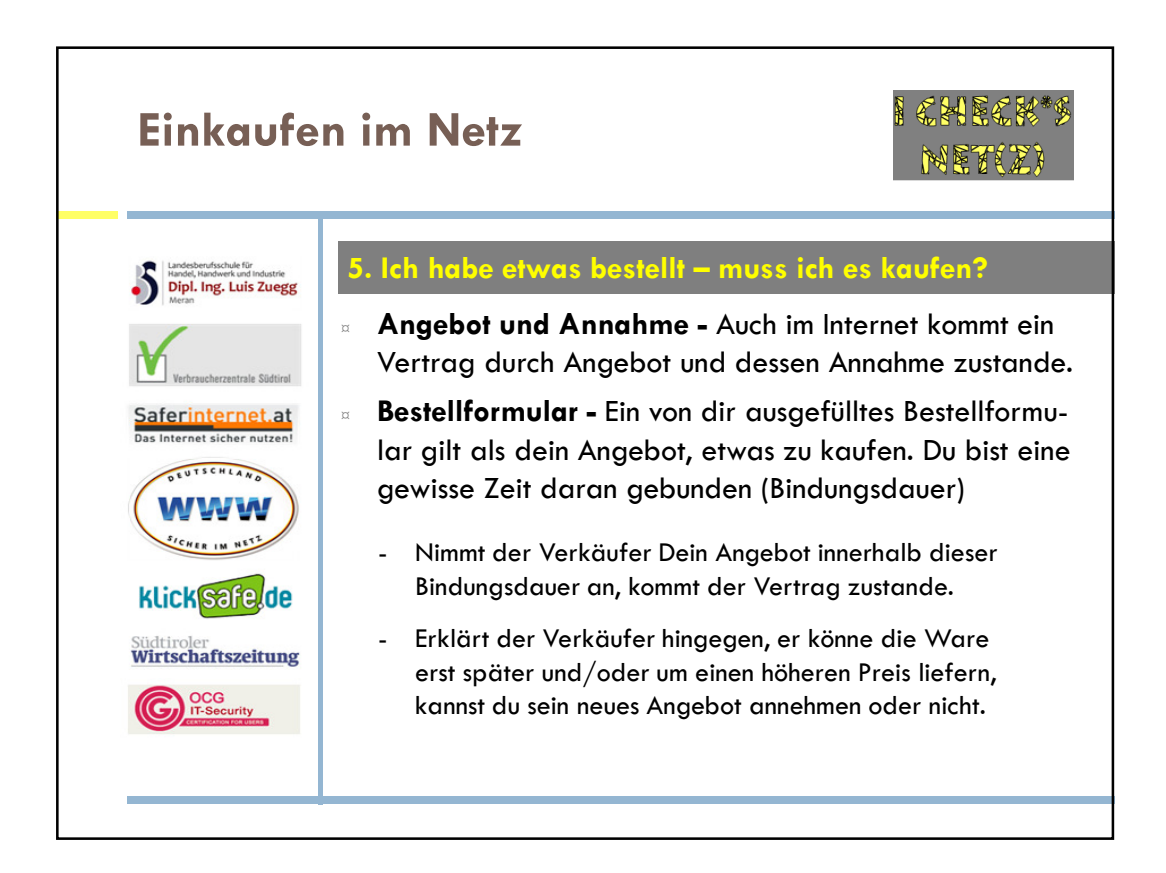

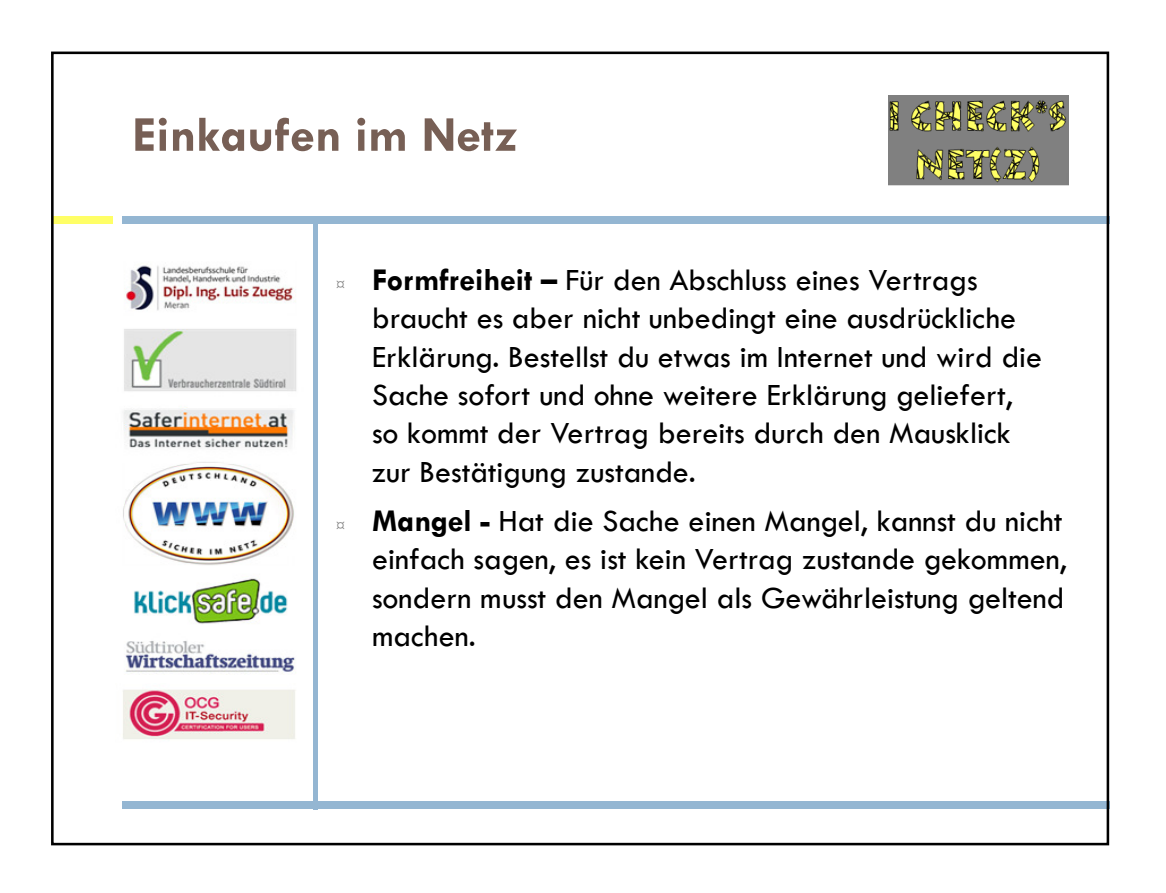

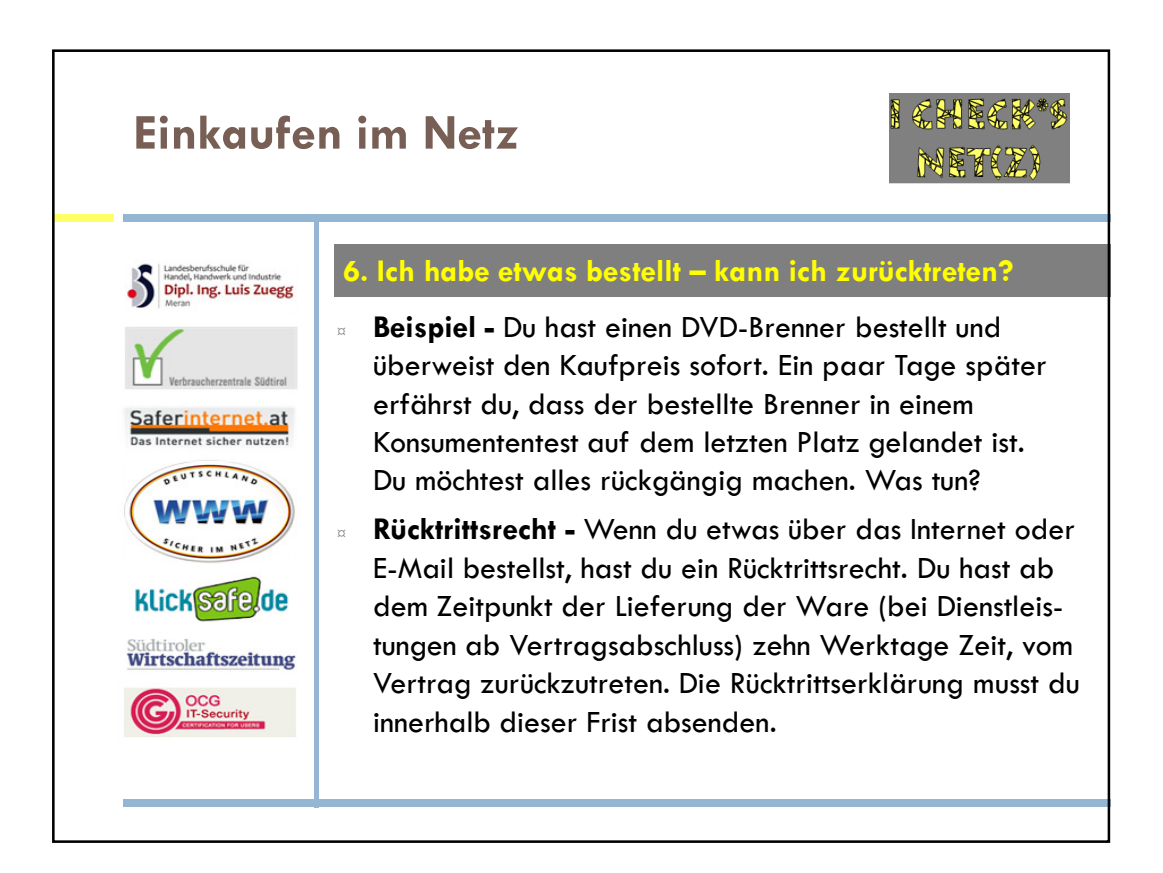

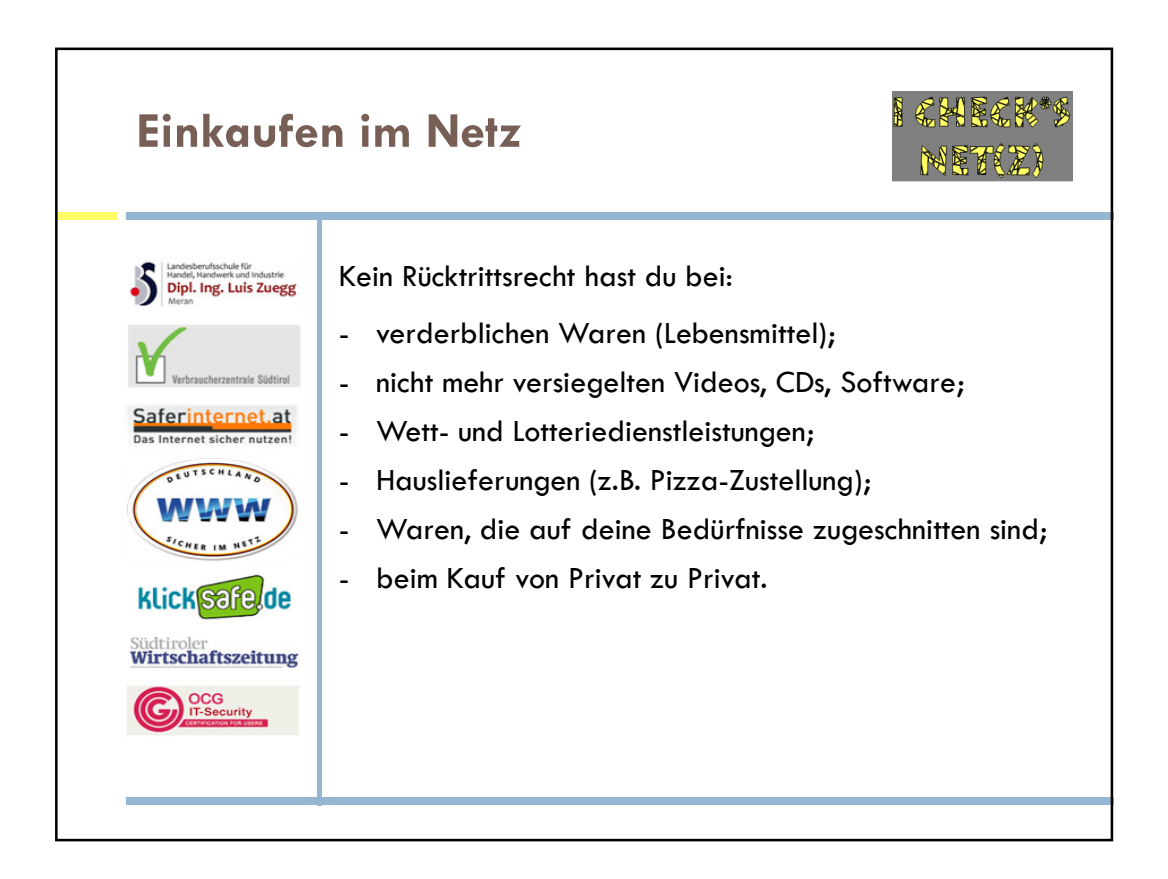

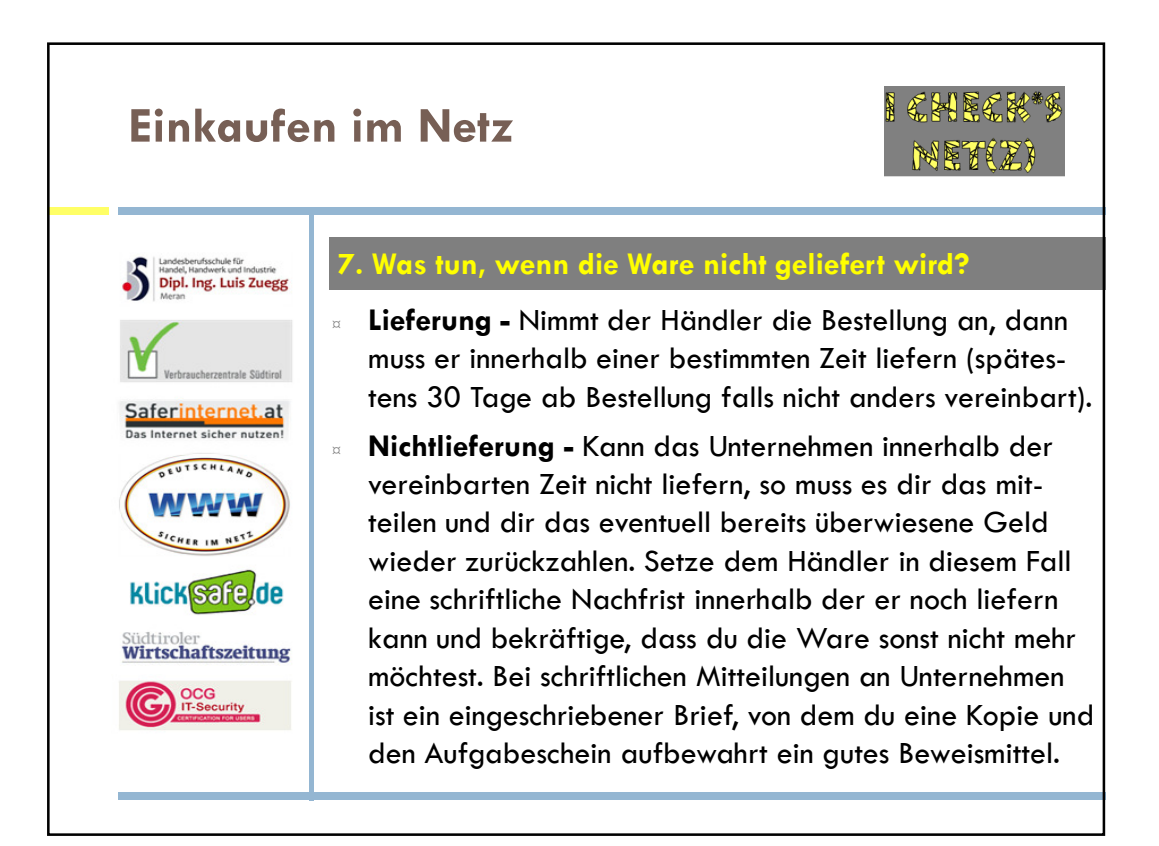

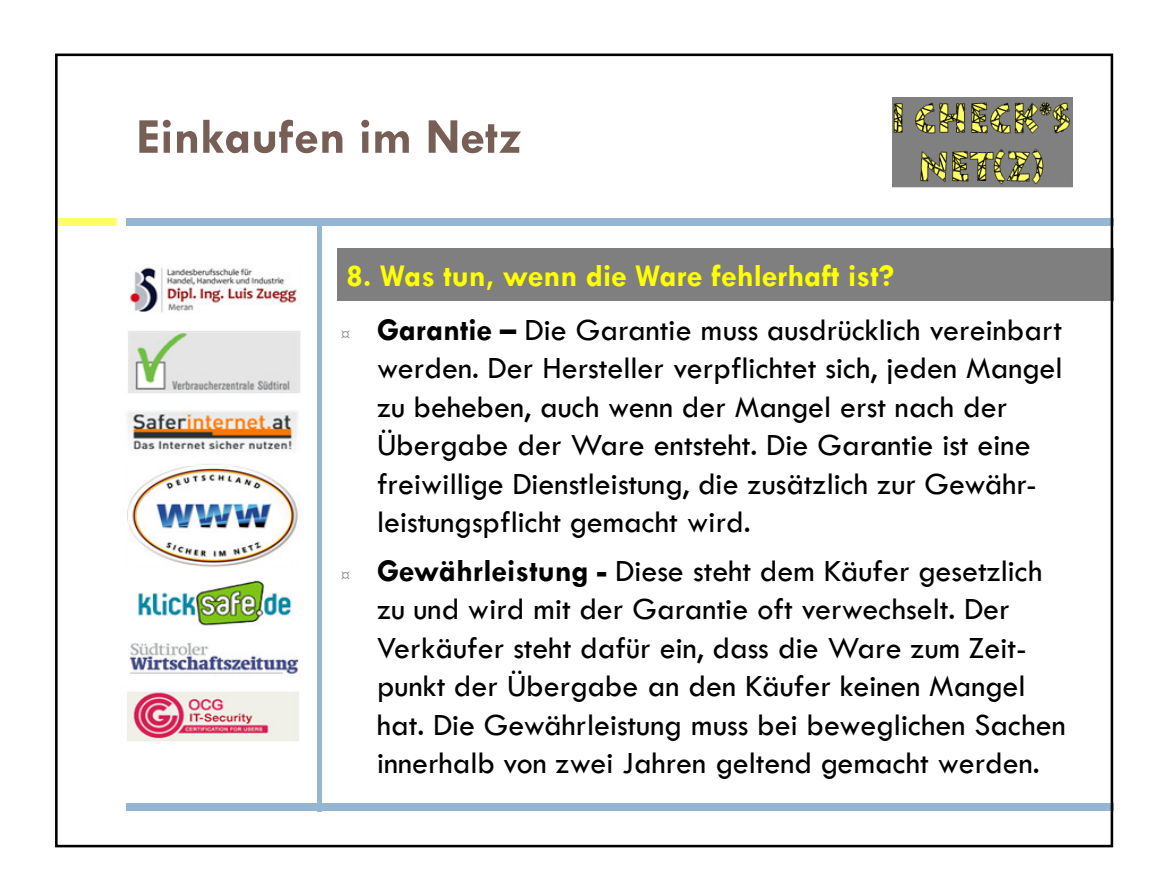

## Einkaufen im Netz

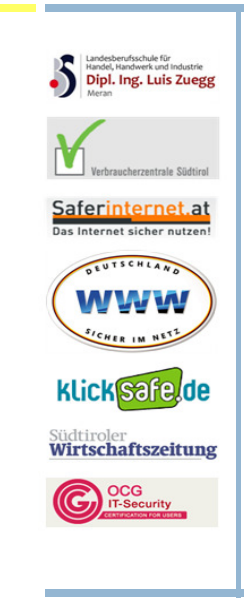

Beispiel - Du hast ein Notebook über das Internet bestellt, das beim Hochfahren dauernd abstürzt. Du kannst verlangen:

- die Reparatur der Ware oder
- den Austausch der Ware.

Der Verkäufer muss dafür sorgen, dass der PC läuft.

Beachte - Gewährleistungsansprüche können mit der Rechnung oder dem Zahlungsbeleg geltend gemacht werden. Wenn du nicht von einem Unternehmen kaufst, gilt die vom Verbraucherrecht vorgesehene gesetzliche Gewährleistung nicht, sehr wohl aber die vom Zivilgesetzbuch vorgesehene Gewährleistung: die Privatperson kann diese aber auch überhaupt ausschließen. Beachte dies bei Bestellungen aufgrund von Kleinanzeigen.

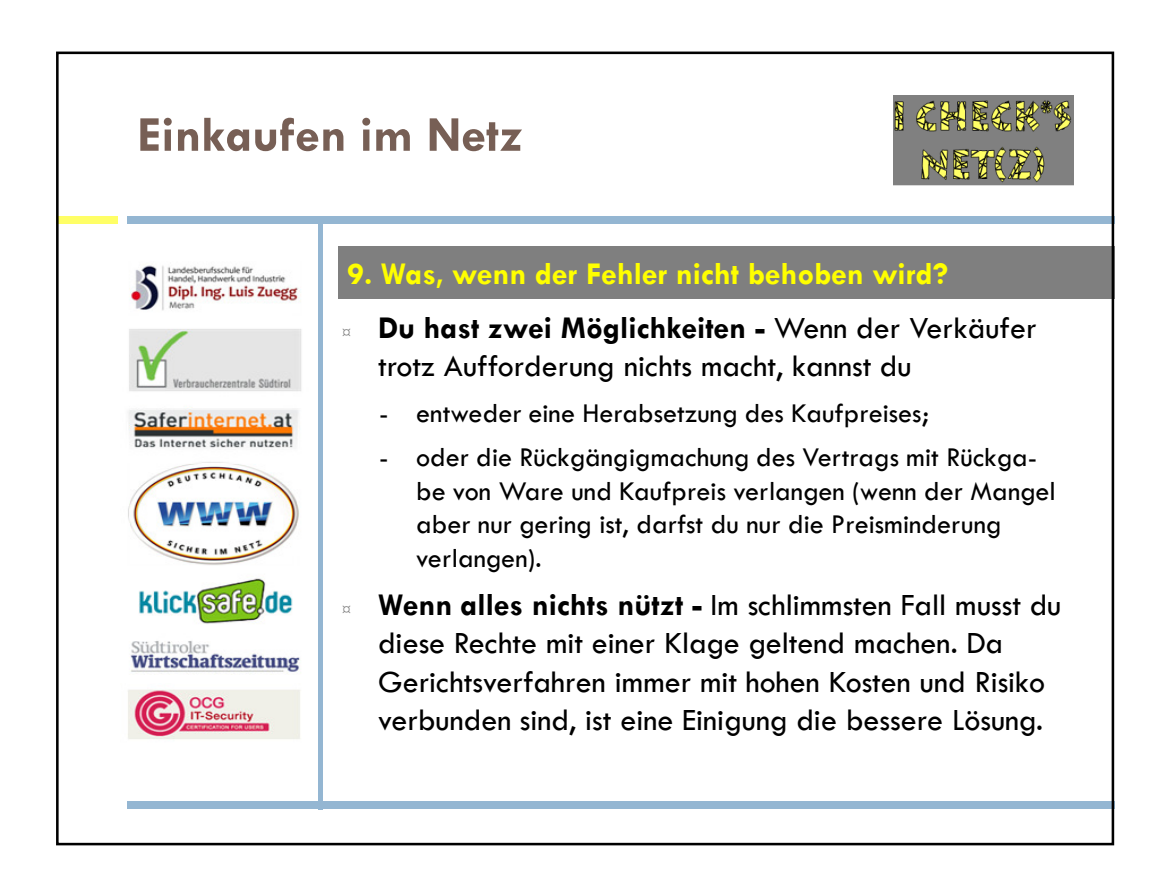

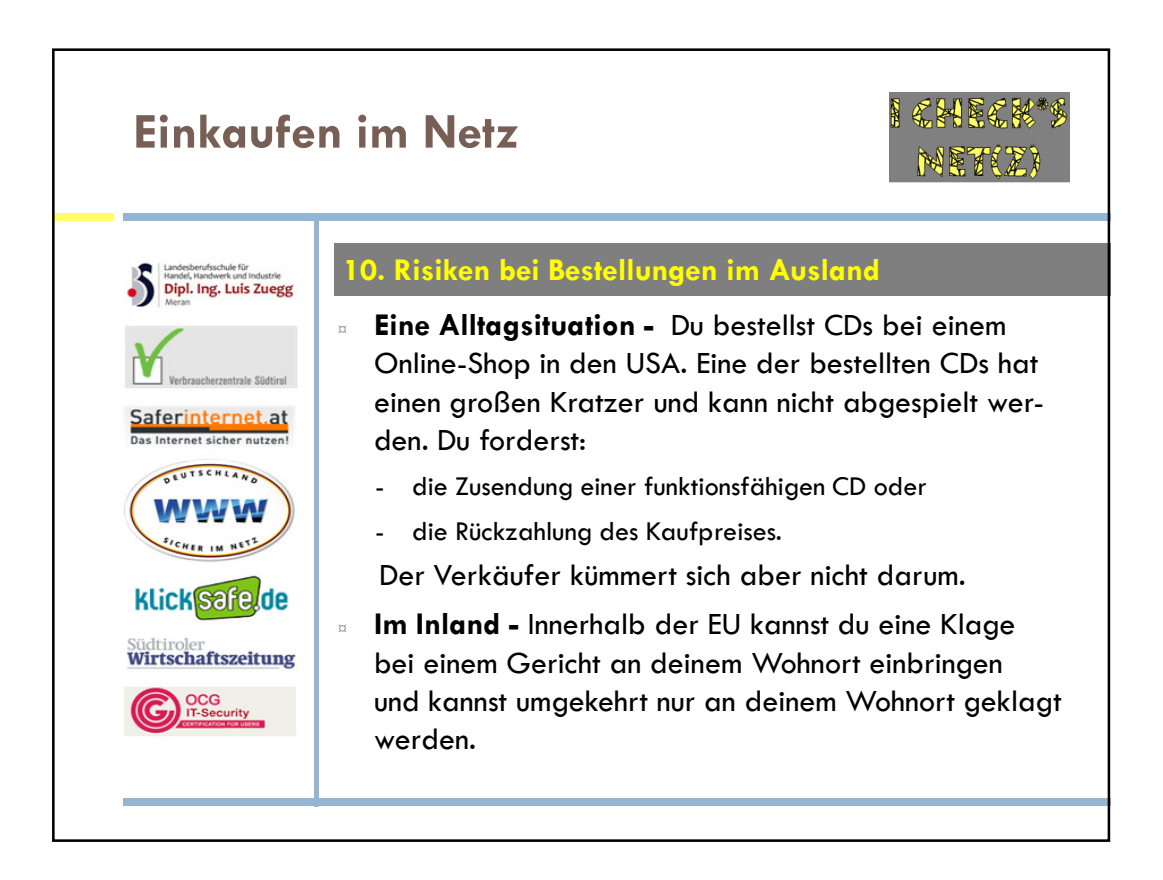

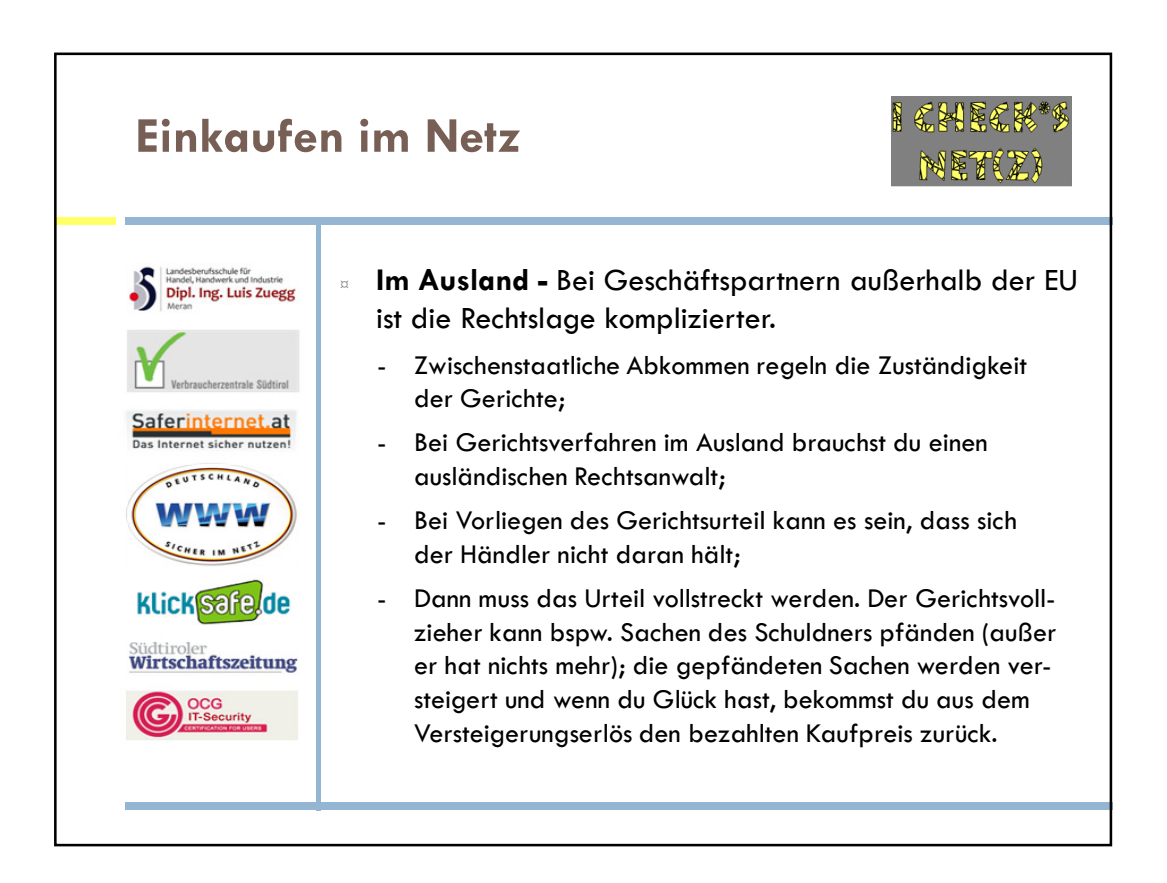

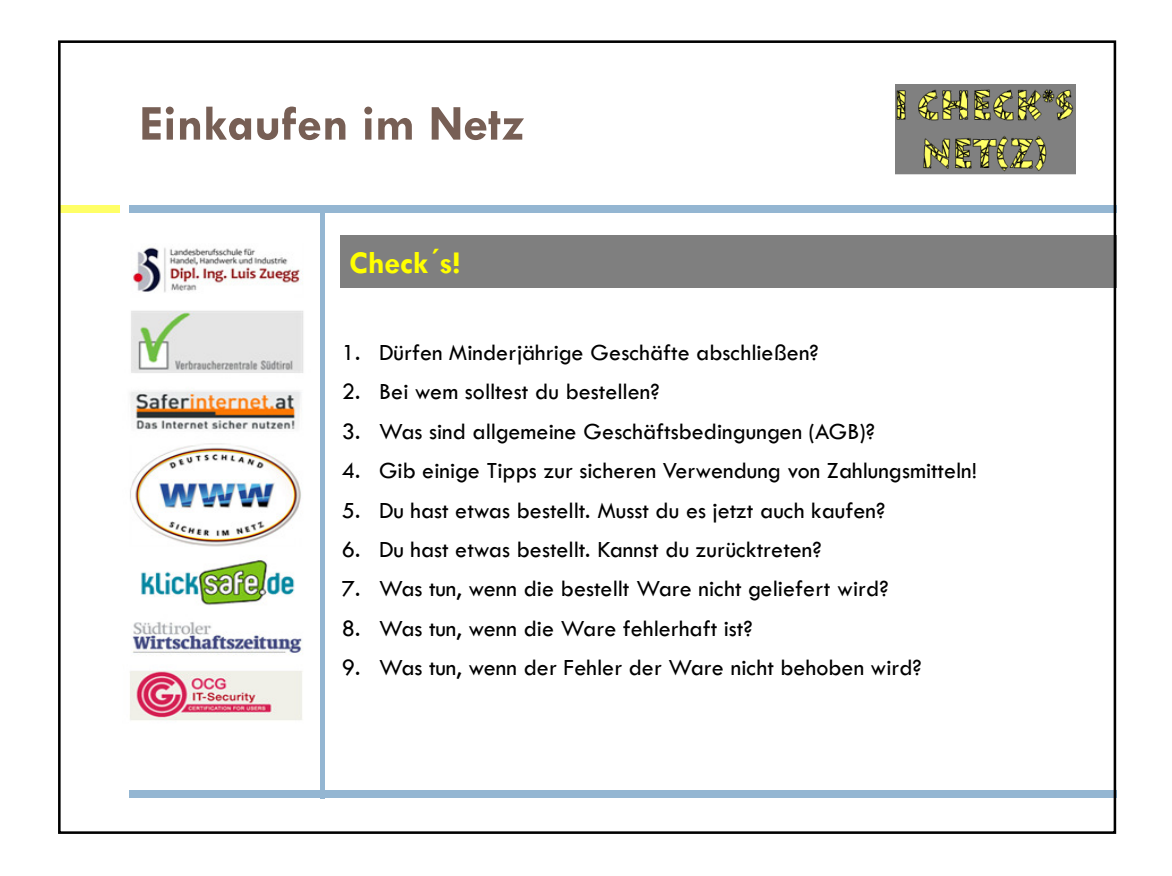

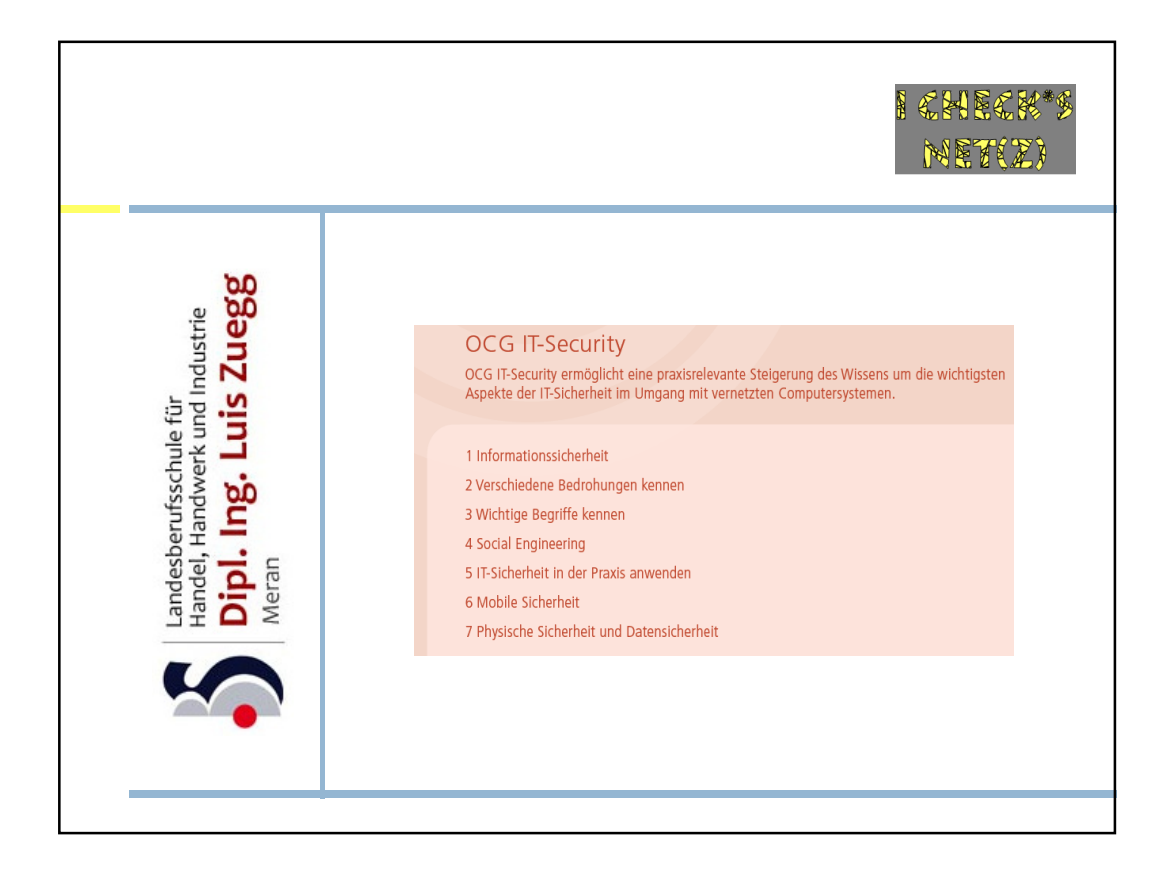